## SAP ABAP table FINACHD {Accounting Document Header}

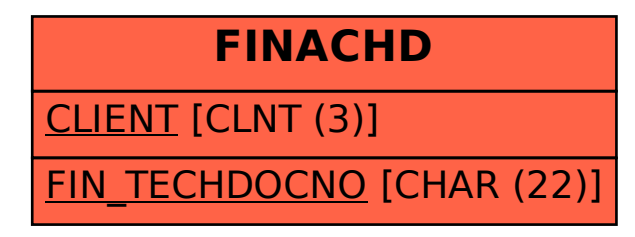